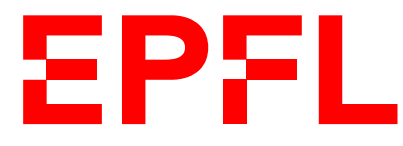

ÉCOLE POLYTECHNIQUE FÉDÉRALE DE LAUSANNE EIDGENÖSSISCHE TECHNISCHE HOCHSCHULE – LAUSANNE POLITECNICO FEDERALE – LOSANNA SWISS FEDERAL INSTITUTE OF TECHNOLOGY – LAUSANNE

Faculté Informatique et Communications Cours d'Information, Calcul et Communication, sections MA et PH Chappelier J.-C.

# Information, Calcul et Communication (SMA/SPH) : Correction de l'Examen II

21 novembre 2019

# **INSTRUCTIONS (à lire attentivement)**

### IMPORTANT ! Veuillez suivre les instructions suivantes à la lettre sous peine de voir votre examen annulé dans le cas contraire.

- 1. Vous disposez d'une heure quarante-cinq minutes pour faire cet examen (9h15 11h00).
- 2. Vous devez écrire à l'encre noire ou bleu foncée, pas de crayon ni d'autre couleur. N'utilisez pas non plus de stylo effaçable (perte de l'information à la chaleur).
- 3. Vous avez droit à toute documentation papier. En revanche, vous ne pouvez pas utiliser d'ordinateur personnel, ni de téléphone portable, ni aucun autre matériel électronique.
- 4. Répondez aux questions directement sur la donnée, MAIS ne mélangez pas les réponses d'exercices différents !

Ne joignez aucune feuilles supplémentaires ; seul ce document sera corrigé.

- 5. Lisez attentivement et complètement les questions de façon à ne faire que ce qui vous est demandé. Si l'énoncé ne vous paraît pas clair, ou si vous avez un doute, demandez des précisions à l'un des assistants.
- 6. L'examen comporte trois exercices indépendants, qui peuvent être traités dans n'importe quel ordre, mais qui ne rapportent pas la même chose (les points sont indiqués, le total est de 54). Toutes les questions comptent pour la note finale.

# **Question 1 — Spectre et filtre [sur 13 points]**

On s'intéresse ici à représenter, en C++, la notion de spectre et de filtre passe-bas idéal.

## **Question 1.1 – Spectre [sur 4 points]**

Quel est le spectre du signal

$$
X(t) = 4 \sin(6 \pi t + \frac{\pi}{2}) + 2 \sin(2 \pi t + \frac{\pi}{3}) + 5 \sin(12 \pi t + \frac{\pi}{4})
$$
?

Répondez à cette question en remplissant le code C++ suivant (en supposant que le type Spectre existe ; voir juste ci-dessous) :

Spectre spectre\_de\_X ( {  $\{4, 3\}$ , {  $2, 1$  }, {  $5, 6$  } } );

ou (inversion amplitude–fréquence)

```
Spectre spectre_de_X ( { { 3 , 4 } , { 1 , 2 } , { 6 , 5 } } );
```
ou n'importe quelle permutation au niveau 1 de l'un des deux précédents, comme p.ex. : Spectre spectre\_de\_X( $\{ \{ 2, 1 \}$ ,  $\{ 4, 3 \}$ ,  $\{ 5, 6 \}$ );

Définissez alors le ou les type(s) nécessaire(s) à une telle représentation (y compris, donc, le type Spectre lui-même). Ce type sera utilisé dans la suite de la question.

```
struct Point {
  double a; // amplitudedouble f; // frequence
};
typedef vector < Point > Spectre ;
ou aussi, tout simplement :
  typedef vector < array < double, 2>> Spectre;
```
## **Question 1.2 – Bande passante [sur 4.5 points]**

Définissez une fonction qui prend un Spectre tel que défini plus haut et retourne sa bande passante :

```
double bande passante (Spectre const s )
{
 double bp (0.0);
  for (auto p : s) {
   if (p.f > bp) bp = p.f; // ou bp = max(p.f, bp);
  }
  return bp ;
}
```
Note : l'inégalité peut être large.

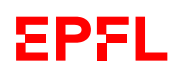

## **Question 1.3 – Filtre passe-bas idéal [sur 4.5 points]**

Définissez une fonction qui prend un Spectre et une fréquence  $f_c$  et retourne le spectre filtré par un filtre passe-bas idéal de fréquence de coupure  $f_c$ :

```
Spectre filtre_pbi (Spectre const& s, double f_c)
{
  Spectre filtre ;
  for (auto p : s) {
    if (p.f \le f_c) filtre.push_back(s);
  }
  return filtre ;
}
```
Note : l'inégalité peut très bien être stricte ici.

# **Question 2 — Un chien et ses maîtres [sur 18 points]**

On s'intéresse ici à résoudre à l'aide d'un programme le problème mathématique suivant :

Un chien est aux pieds de son maître lorsqu'il aperçoit sa maîtresse à 200 m devant eux et fonce vers elle. Arrivé à sa maîtresse, le chien fait demi-tour et revient en courant vers son maître. Et ainsi de suite. Le maître marche vers sa femme (la maîtresse du chien) à vitesse constante de 0.7 m/s, la femme vient vers son mari à vitesse constante de 0.8 m/s et l'on suppose que le chien court tout le temps, sans s'arrêter, à vitesse moyenne de  $2.5 \text{ m/s}.$ 

Quelle est la distance parcourue par le chien lorsque son maître et sa maîtresse se rencontrent ?

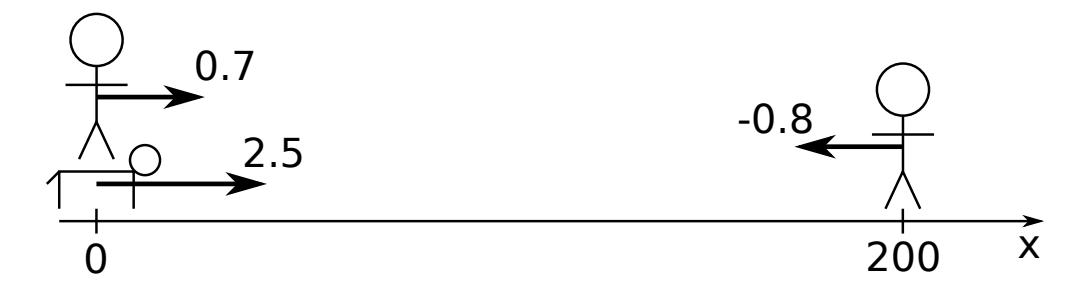

## **Question 2.1 – Déplacements [sur 4.5 points]**

Pour traiter ce problème, commencez par définir un type Moving représentant une entité qui peut se déplacer (maîtresse, maître ou chien). Une telle entité est représentée par :

- sa position (ici en 1D : uniquement suivant le segment de droite joignant la position de départ du maître à celle de la maîtresse) ;
- sa vitesse ;
- la distance totale parcourue (nous allons aussi calculer les distances parcourues par le maître et la maîtresse).

On aurait ainsi dans le main() :

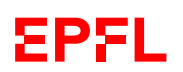

```
Moving master ( { 0.0 , 0.7 , 0.0 } );
Moving mistress ({ 200.0 , -0.8, 0.0 });
Moving dog ({\{ \text{ master.x}, \ 2.5, \ 0.0 \}});
```
Définition du type Moving :

```
struct Moving {
  double x ;
  double v;
  double tot_dist ;
};
```
Définissez ensuite une fonction move() qui prend un Moving et un « pas de temps » (c.-à-d. un délais, un écart de temps ; en secondes).

Cette fonction modifie l'entité reçue et la fait avancer de la distance correspondant au « pas de temps » reçu :

- elle ajoute à sa position le produit de sa vitesse par le « pas de temps »  $(\Delta x = v \Delta t)$ ;
- et ajoute à sa distance totale la valeur absolue (fonction abs()) du déplacement ci-dessus (produit de sa vitesse par le « pas de temps »).

Définition de la fonction move() :

```
void move (Moving & obj, double dt)
\mathcal{L}const double dx (obj . v * dt);obj . x += dx;obj . tot\_dist \leftarrow abs ( dx );}
```
## **Question 2.2 – Égalité de positions [sur 3 points]**

Comme il est déconseillé de tester directement l'égalité de deux double, et que deux êtres humains, encore plus avec un chien, sont rarement exactement au même point, nous vous demandons d'écrire ici une fonction together() qui teste si la position de deux Moving sont égales à une précision donnée près (c.-à-d. si la valeur absolue de leur différence est inférieure à cette précision).

```
bool together (Moving const& a, Moving const& b, double precision)
{
 return abs(a.x - b.x) < precision ;
}
```
NOTE : ici l'inégalité peut être stricte ou large ; la donnée ne le précisait pas.

## **Question 2.3 – Affichage [sur 2.5 points]**

Ecrire une fonction display() qui prend en arguments une chaîne de caractères et un Moving et qui affiche le texte reçu, puis les caractéristiques de l'entité en mouvement, p.ex. comme :

```
Maîtresse : distance parcourue = 106.48 m (position = 93.52)
```
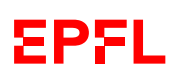

```
void display (string_view txt, Moving const & a)
\mathcal{L}cout << txt << " : ";
  cout << " distance parcourue = " << a . tot_dist << " m " ;
  cout \lt\lt " (position =" \lt\lt a.x \lt\lt ")" \lt\lt endl;
}
```
Remarque : string\_view est totalement optionnel; string ou string const& vont tout aussi bien au niveau de ce cours.

## **Question 2.4 – Résolution du problème [sur 8 points]**

Pour finir, on souhaite compléter le main() suivant de sorte à résoudre le problème évoqué au départ en faisant faire au programme la simulation complète du déplacement :

```
int main () {
  Moving master ({ 0.0 , 0.7, 0.0 });
  Moving mistress ({ 200.0 , -0.8, 0.0 });
  Moving dog ({ master.x, 2.5, 0.0 });
  double t(0.0);
  constexpr double dt(0.1); // pas de temps (en secondes)
  constexpr double prec (0.2); // précision de position
  // A COMPL É TER ICI
  cout << "Temps total : " << t << " s." << endl;
  display ("Maître", master );
  display ("Maîtresse", mistress);
  display ("Chien", dog );
  return 0;
}
         0
                0.7
                                                -0.8
                  2.5
                                                       200 \times
```
Pour éviter des problèmes de précision :

- on utilisera la valeur de prec pour évaluer si le chien a rejoint son maître ou sa maîtresse, mais deux fois la valeur de prec pour savoir si le maître et la maîtresse sont ensembles ;
- le chien ne fait demi-tour (inversion de sa vitesse) que s'il est près de son maître/de sa maîtresse et que sa vitesse est dans le bon sens (positive quand il va vers sa maîtresse et négative lorsqu'il va vers son maître).

Juste pour fixer les idées, le main() complété produirait alors la sortie suivante :

```
Temps total : 133.1 s.
Maître : distance parcourue = 93.17 m (position = 93.17)
Maîtresse : distance parcourue = 106.48 m (position = 93.52)
Chien : distance parcourue = 332.75 m (position = 93.25)
```
(il n'y a pas d'affichage pendant la simulation des déplacements).

Ecrivez ici le code nécessaire pour la partie « // A COMPLÉTER ICI » du main() ci-contre :

```
while (not together (master, mistress, 2*prec)) {
   move (master , dt);
   move (mistress, dt);
   move (dog , dt);
   if ((dog.v > 0) and together (dog, mistress, prec))or ((dog.v < 0) and together (dog, master, prec))) {
      dog.v = - dog.v;}
   t += dt;
}
```
# **Question 3 — Coder et décoder [sur 23 points]**

On s'intéresse ici au codage de lettres par des mots de codes. On souhaite p.ex. représenter le fait que

- la lettre 'A' est codée par « 100 »,
- la lettre 'B' est codée par « 010 »,
- la lettre 'C' est codée par « 011 »,
- la lettre 'D' est codée par « 11 »,
- la lettre 'E' est codée par «  $00 \times$ ,
- et qu'aucune autre lettre n'est codée.

On décide par convention que les lettres à encoder sont toutes consécutives dans l'alphabet.

Un tel code sera alors représenté par :

- la première lettre codée par ce code  $(X^{\dagger})$  dans l'exemple ci-dessus);
- et un ensemble de chaînes de caractères, représentant les différents mots de code pour chacune des lettres dans l'ordre alphabétique.

Par exemple, le code de l'exemple ci-dessus sera représenté par :

{ 'A',

```
{ "100", "010", "011", "11", "00" }
}
```
## **Question 3.1 – Type** Code **[sur 2 points]**

Définissez ici le type Code correspondant à la description précédente.

```
struct code {
  char first ;
  vector < string > codewords;
};
```
## **Question 3.2 – Code sans préfixe [sur 5.5 points]**

On suppose à partir de maintenant qu'il existe une fonction is\_prefix() qui prend deux chaînes de caractères et renvoie « true » si la première est préfixe de la suivante, et renvoie « false » sinon. Par exemple :

is\_prefix("01", "0110010") renvoie true, et is\_prefix("01", "1001") renvoie false.

Définissez ici une fonction is\_prefix\_free() permettant de déterminer si un Code tel que défini précédemment est un code « sans préfixe ». Vu la définition du type Code et le fait que nous n'avons par encore vu comment représenter des arbres, utilisez ici simplement un algorithme en  $\mathcal{O}(n^2)$ , où n est le nombre de mots de code.

```
bool is_prefix_free (code const & c)
{
  const size_t last(c.codewords.size() - 1);for (size_t i(0); i < last; ++i) {
    for (size_t j(i+1); j < c.codewords.size(); ++j) {
      if ( is_prefix( c . codewords [i], c . codewords [j])) return false;
      if ( is_prefix( c . codewords [j], c . codewords [i])) return false;
    }
  }
  return true ;
}
```
Notes : il y a plusieurs façons d'écrire les boucles, mais il faut faire attention à bien comparer toutes les paires (fait ici avec deux if, mais on peut aussi faire commencer j au début) et de ne pas comparer un mot de code à lui-même (car il sera préfixe de lui-même !).

### **Question 3.3 – Encodage [sur 6.5 points]**

Définissez ici une fonction encode() qui reçoit une chaîne de caractères et un code et qui retourne la chaîne encodée correspondante. Par exemple, avec le code précédent

Code c({ 'A', { "100", "010", "011", "11", "00" } });

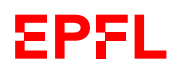

l'appel

encode("ECDAB", c)

retournera la chaîne "0001111100010".

Si la chaîne à encoder contient des caractères que le code ne connaît pas, la fonction encode() retournera simplement la chaîne vide. Par exemple, toujours avec le code précédent, l'appel

encode("EF", c)

retournera la chaîne vide car la lettre 'F' n'est pas dans le code fourni.

Remarque : on supposera ici qu'un char peut s'utiliser directement comme un size\_t.

```
string encode (string_view s, code const& c)
{
  string output ;
  for (auto x : s) {
    if (x - c.first < c.codewords.size())output += c. codewords [x - c. first];
    else
      return ""s;
  }
  return output ;
}
```
Remarques :

- string\_view est totalement optionnel ; string ou string const& vont tout aussi bien au niveau de ce cours.
- l'hypothèse « un char peut s'utiliser directement comme un size\_t » inclut également le fait que si x < c.first alors x - c.first >= c.codewords.size() ; mais c'est mieux de penser à faire ce test (x >= c.first) en soi.

## **Question 3.4 – Décodage [sur 9 points]**

Définissez ici (et sur la page suivante) une fonction decode() qui reçoit une chaîne de caractères et un code et qui retourne la chaîne décodée correspondante. Par exemple, avec le code précédent

```
Code c({ 'A',
         { "100", "010", "011", "11", "00" } });
```
l'appel

decode("0001111100010", c)

retournera la chaîne "ECDAB".

Si la chaîne reçue est impossible à décoder (arrive sur une sous-séquence qui n'est pas un mot de code), la fonction decode() ajoutera simplement le message « - ERROR: cannot decode further: » à la fin de la chaîne déjà décodée, puis ajoutera le morceau de chaîne reçue qu'il reste à décoder (celui à partir duquel s'est produite l'erreur, donc). Par exemple, toujours avec le code précédent, l'appel

decode("10011101011", c)

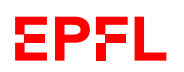

retournera la chaîne "AD - ERROR: cannot decode further: 101011", car 10011 a pu être correctement décodé (en AD), mais 101 ne correspond à aucun début de mot de code.

Vu que nous n'avons par encore vu comment représenter des arbres, utilisez ici pour décoder simplement un parcours de tous les mots de codes.

#### Indications :

- n'oubliez pas is\_prefix() présentée en Question  $3.2$ ;
- on supposera ici qu'un size\_t peut s'utiliser *directement* comme un char (et qu'ajouter 1 à 'A' donne 'B').

```
string decode (string_view s, code const &c)
{
  string output ;
  if ( is_prefix_free (c )) {
    size_t incr (0);
    for (size_t i(0); i < s.size(); i += incr) {
      \texttt{incr} = 0:
      for (size_t j(0); j < c.codewords.size(); ++j) {
        if (is\_prefix(c.codewords[j], s.substr(i, c.codewords[j].size()); )incr = c.codewords[j].size();output += c \cdot \text{first} + j;}
      }
      if (incr == 0) {
        output += " - ERROR: cannot decode further: ";
        output += s.substr(i);return output ;
      }
    }
  } else { // non prefix - free
    output = "ERROR: cannot decode: non prefix-free code";
    // ou n'importe quoi d 'autre qui fait sens ...
  \mathbf{r}return output ;
}
```
Remarque : string\_view est totalement optionnel; string ou string const& vont tout aussi bien au niveau de ce cours.